# LIVRE BLANC

# **UTILISATION DE DRICALC® POUR SPÉCIFIER ET SÉLECTIONNER FACILEMENT ET EN TOUTE CONFIANCE DES SYSTÈMES D'HUMIDIFICATION RÉSUMÉ**

L'humidification fait partie intégrante de bon nombre des systèmes CA HT d'aujourd'hui. Les principes fondamentaux de l'humidification sont bien documentés, mais les complexités du fonctionnement des systèmes d'humidification dans le contexte d'un système CA HT complexe et de la vaste gamme d'options d'humidification peuvent être intimidantes, même pour un ingénieur CA HT chevronné. DriSteem est un leader mondial avec plus de 50 ans d'expertise dans la conception et la fabrication de systèmes d'humidification pour répondre à des besoins exigeants et uniques. DriSteem a développé le logiciel de dimensionnement et de sélection DriCalc® afin de permettre aux ingénieurs de naviguer facilement dans le processus de sélection d'un système d'humidification répondant à leurs besoins afin de soutenir notre mission de fournir aux clients un service exceptionnel et des produits de qualité supérieure.

Les ingénieurs font face à de nombreux défis lors de la conception des systèmes CA HT ; clients exigeants, calendriers serrés, budgets limités, exigences concurrentes, technologies nouvelles et changeantes et respectant des normes rigoureuses. DriSteem comprend ces défis et s'engage à travailler en partenariat avec ses clients pour rendre le processus de sélection du meilleur système d'humidification aussi facile que possible, tout en vous donnant la certitude que le système que vous choisissez fonctionnera comme prévu.

Il y a quatre principaux objectifs de ce livre blanc.

- 1. Introduction à l'intégration de l'humidification dans les conceptions
- 2. Présentation de l'offre du logiciel DriCalc
- 3. Avantages apportés par le logiciel DriCalc à l'équipe de conception
- 4. Options d'accessibilité et de formation

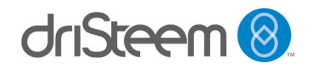

# **INTRODUCTION À L'INTÉGRATION DE L'HUMIDIFICATION DANS LES CONCEPTIONS**

# **Importance de l'humidification dans la conception du bâtiment**

Une humidification appropriée est extrêmement importante pour de nombreuses applications et doit être prise en compte dès le début du processus de conception du bâtiment. Les facteurs à prendre en compte comprennent l'intention (humidification ou refroidissement), la charge d'humidification, les sources d'énergie disponibles, la qualité de l'eau fournie, l'endroit où l'humidité sera dispersée et le niveau et le type de contrôles nécessaires.

Le non-respect de tous les facteurs peut entraîner un système qui fonctionne inefficacement, qui ne répond pas aux exigences prévues ou qui peut avoir des conséquences imprévues en raison d'une humidité mal gérée. Grâce à une bonne conception, l'humidification correctement contrôlée peut promouvoir la santé et la sécurité, améliorer la productivité, prolonger la durée de vie des matériaux et améliorer la satisfaction des occupants.

Voici quelques utilisations courantes de l'humidification :

- **• Qualité de l'air intérieur :** des études ont montré que la portée optimale d'humidité relative (HR) est comprise entre 40 et 60 %. Les bactéries et les virus se développent dans un air sec où l'humidité relative est inférieure à 40 %. Le maintien d'une humidité relative inférieure à 60 % empêche le développement de champignons, d'acariens, d'interactions chimiques et la production d'ozone. Une humidification appropriée peut réduire les occurrences de rhinite allergique, d'infections respiratoires, d'asthme et peut ainsi réduire l'absentéisme.
- **• Préservation des matériaux :** de nombreux matériaux de construction, de finition, d'ameublement et d'objets sont hygroscopiques, c'est-à-dire qu'ils absorbent, retiennent et libèrent l'humidité. Les fluctuations de l'humidité peuvent endommager ces matériaux sensibles en raison des contractions et dilatations cycliques dues aux variations de la teneur en eau. Le maintien d'un taux d'humidité relative constant permet de préserver ces matériaux et de prolonger leur durée de vie.
- **• Contrôle des processus :** de nombreux processus de fabrication peuvent être influencés par l'humidité relative. Le maintien d'une humidification correcte peut maintenir des taux de production élevés, améliorer la qualité du produit et réduire les déchets. Une faible humidité relative peut également causer des problèmes d'électricité statique qui peuvent endommager les composants électriques, enflammer les matériaux combustibles et faire adhérer les particules de poussière aux matériaux sensibles.

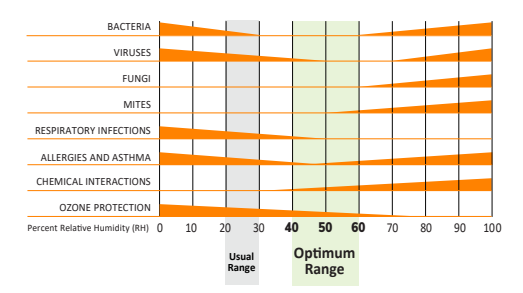

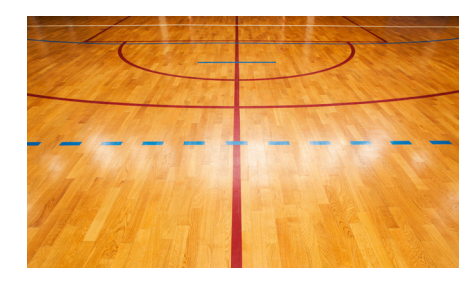

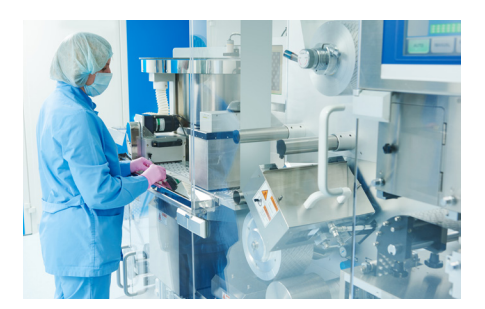

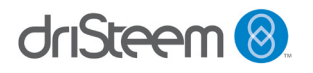

driSteem<sup>8</sup>

- **• Améliore le confort des occupants du bâtiment :** le corps humain est très sensible aux niveaux d'humidité relative. Lorsque l'humidité d'un corps migre (s'évapore) vers des zones d'humidité relative inférieure, elle se refroidit. L'élévation du niveau d'humidité relative dans une pièce ralentit la vitesse d'évaporation et donne la sensation qu'il fait plus chaud. Le contrôle des niveaux d'humidité relative peut avoir un impact sur le niveau de confort des occupants.
- **• Favorise ou inhibe la croissance biologique :** de nombreuses plantes et organismes biologiques sont affectés par le taux d'humidité relative de l'environnement dans lequel ils se trouvent. Le contrôle du taux d'humidité relative peut favoriser ou inhiber la croissance biologique.

### **Considérations critiques sur la conception**

**Intention :** lors de la conception d'un système d'humidification, il est important d'en tenir compte. Si l'objectif de l'humidification est de fournir un refroidissement ou d'ajouter de l'humidité sans ajouter de chaleur, un humidificateur par évaporation (adiabatique) est approprié. L'atomisation à haute pression et les humidificateurs à humidificateurs utilisent l'évaporation pour ajouter de l'humidité à l'air. L'alternative à un humidificateur par évaporation est d'utiliser un humidificateur isotherme. Les humidificateurs isothermes alimentés au gaz, à l'électricité et à la vapeur ajoutent de l'humidité à l'air en faisant bouillir l'eau pour générer de la vapeur qui s'évapore rapidement.

### *HUMIDIFICATEURS ÉVAPORATIFS (ADIABATIQUES) :*

*Utilisez la chaleur de l'air pour évaporer l'eau dans les conduits ou directement dans l'espace.*

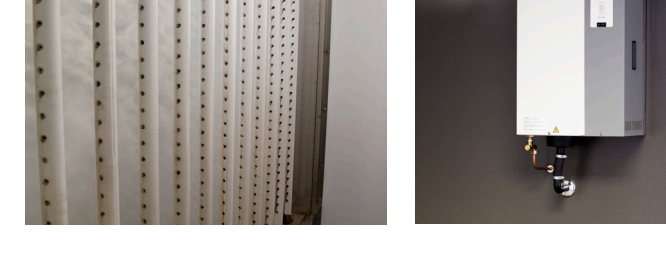

#### *HUMIDIFICATEURS ISOTHERMES (À VAPEUR) :*

*Fonctionne en faisant bouillir de l'eau à l'intérieur du réservoir de l'humidificateur et en la distribuant dans les conduits par un collecteur de vapeur ou directement dans l'espace.*

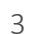

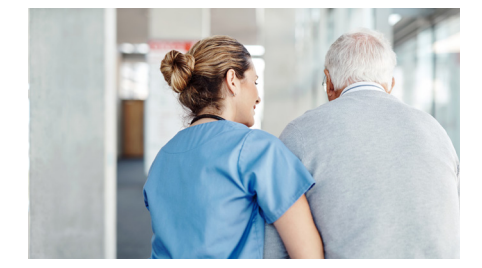

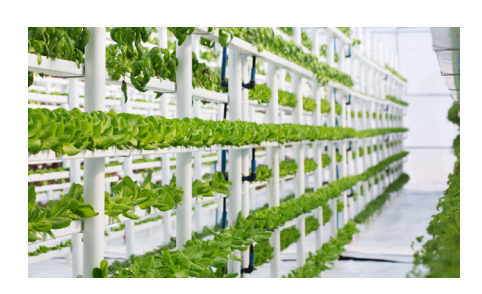

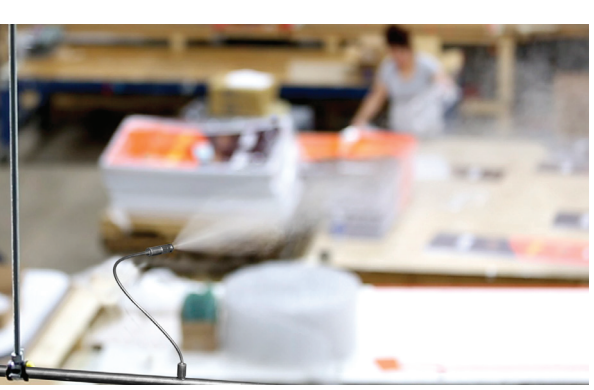

**Charge :** pour tout système, il est important de déterminer la charge d'humidification requise afin de choisir la taille appropriée de l'équipement. Les risques de sous-dimensionnement ou de sur-dimensionnement doivent également être pris en compte, car cela aura un impact sur le coût et les performances du système d'humidification. Tenez compte de la façon dont l'air extérieur pénètre dans le bâtiment, que ce soit par une ventilation naturelle, un équipement mécanique ou un économiseur, qui fera varier la quantité d'air extérieur et aura un impact sur la charge.

**Source d'énergie :** les humidificateurs isothermes peuvent utiliser l'électricité, le gaz naturel ou la vapeur comme source d'énergie. Les systèmes adiabatiques utilisent l'électricité. Le choix le plus approprié dépendra du coût de la source d'énergie à l'endroit où l'humidificateur sera installé, de la charge d'humidification, de la disponibilité de la source d'énergie, du budget disponible et de la disponibilité éventuelle de remises. Les systèmes électriques isothermes sont généralement plus simples à installer que les systèmes alimentés au gaz ou à la vapeur, mais le coût d'exploitation sera plus élevé. Si un bâtiment a déjà de la vapeur disponible, un système vapeur-vapeur est une bonne option.

**Eau :** l'utilisation de l'eau est commune à tous les systèmes d'humidification. La qualité de l'eau peut avoir un impact sur les performances, le niveau de contrôle, la maintenance et le coût global de tout système d'humidification. Les humidificateurs de DriSteem peuvent fonctionner avec de l'eau potable (robinet), de l'eau adoucie, de l'eau traitée par osmose inverse (OI) ou de l'eau désionisée (DI).

Les facteurs à prendre en compte lors de la sélection d'une source d'eau comprennent la durée de fonctionnement requise, l'emplacement où l'humidificateur sera installé, le niveau de contrôle nécessaire et le budget. Si un temps de fonctionnement élevé est nécessaire ou si l'humidificateur se trouve dans un endroit difficile d'accès, il faut utiliser de l'eau adoucie ou, de préférence, de l'eau OI/DI. DriSteem propose des dispositifs de déchloration, des adoucisseurs d'eau, des systèmes d'osmose inverse et des réservoirs de stockage qui peuvent être sélectionnés dans le logiciel DriCalc, soit individuellement, soit dans le cadre d'un système complet.

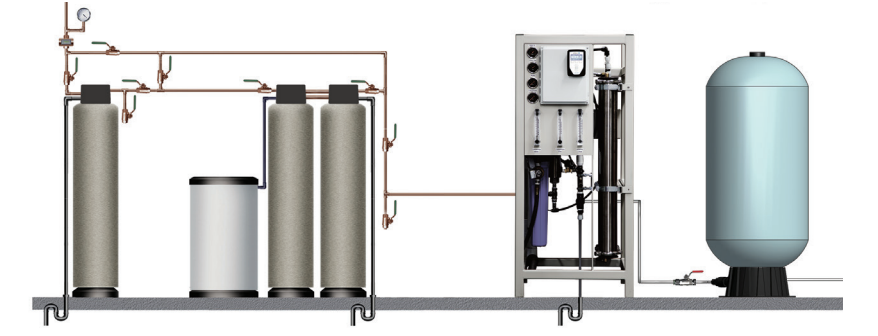

*Système DriSteem avec dispositif de déchloration, adoucisseur d'eau, système à osmose inverse et réservoir de stockage.*

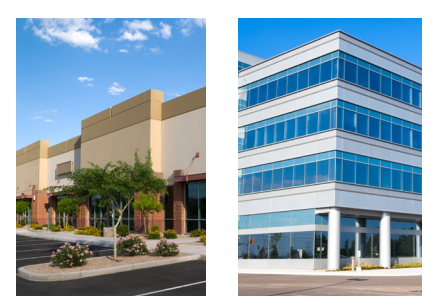

*La charge d'humidification d'un bâtiment varie en fonction de nombreux facteurs.*

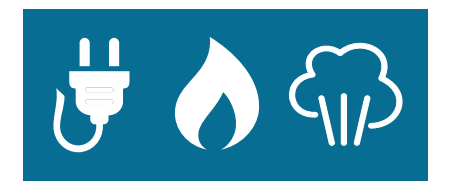

*Les humidificateurs isothermes utilisent l'électricité, le gaz naturel ou la vapeur comme source d'énergie.*

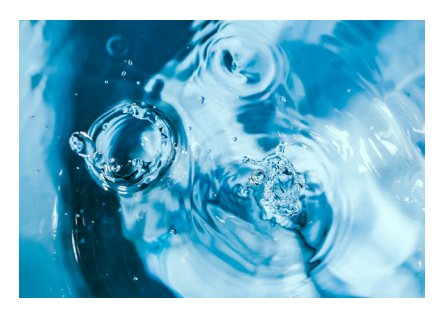

*Les humidificateurs utilisent de l'eau potable (du robinet), de l'eau adoucie, de l'eau par osmose inverse (OI) ou de l'eau désionisée (DI).*

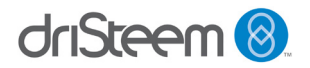

**Dispersion :** il existe de nombreuses options pour disperser l'humidité générée par un humidificateur DriSteem. Il peut être dispersé dans une unité de traitement de l'air (AHU), dans un conduit ou directement dans des espaces ouverts. Le placement du système de dispersion est très important. Les systèmes de dispersion peuvent être situés dans l'air entrant, l'air d'appoint, l'air d'alimentation ou dans l'espace humidifié. Les facteurs à prendre en compte lors de la sélection de l'emplacement incluent la distance d'absorption disponible, l'emplacement des composants en aval (coudes, ventilateurs, aubes et filtres) et les matériaux de construction.

**Contrôle et surveillance :** enfin, il est également important de tenir compte du contrôle du niveau d'humidité requis et des capteurs requis pour une utilisation en toute sécurité. Le contrôle varie en fonction de la technologie et de la configuration. Les capteurs de détection d'humidité élevée ou de faible débit d'air sont utiles pour assurer un fonctionnement en toute sécurité. Les deux peuvent être utilisés pour arrêter un humidificateur afin d'éviter une accumulation d'humidité excessive. Les capteurs de point de consigne de recul peuvent également être utilisés pour surveiller l'humidité relative par temps froid afin d'éviter que le gel ne s'accumule sur des surfaces froides telles que des fenêtres. La plupart des systèmes d'humidification DriSteem sont équipés de contrôleurs Vapor-logic®. Il est également possible d'intégrer d'autres systèmes de contrôle des bâtiments tels que BACnet, Modbus et LonTalk. Toutes ces options peuvent être sélectionnées dans le logiciel de sélection DriCalc.

# **PRÉSENTATION DE L'OFFRE DRICALC**

### **Conception et sélection des systèmes d'humidification**

De nombreuses étapes sont nécessaires pour concevoir correctement un système d'humidification efficace et efficace. Comme pour tout projet d'ingénierie, ces étapes comprennent la planification correcte, la définition des exigences, l'exécution de calculs détaillés, l'identification des options réalisables, le pesage des coûts et des avantages, la documentation des résultats de conception, l'exécution de la validation nécessaire et la génération d'un ensemble de documentation pour le client. Faire tout cela manuellement peut être un processus difficile et chronophage. Pour simplifier ce processus, DriSteem a développé le logiciel Web de dimensionnement et de sélection DriCalc qui guide l'ingénieur tout au long du processus.

Ce processus peut être divisé en quatre étapes principales :

- **1. Plan**
- **2. Définition**
- **3. Dimensionnement et sélection**
- **4. Rapports**

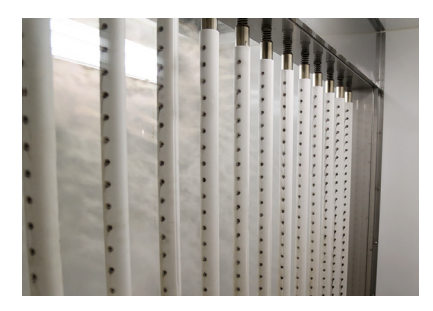

*Panneau de dispersion de vapeur DriSteem Ultra-sorb® XV.*

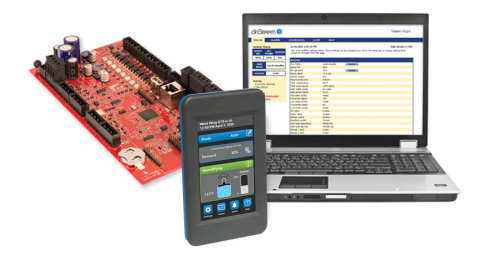

*Contrôleur Vapor-logic pour les systèmes d'humidification DriSteem.*

|                                                             | Projects   Order Information   System/Tage   Steam Depension   Steam Generation   Quick Order   Reports   Tools   Current Lead Times   What's New |
|-------------------------------------------------------------|----------------------------------------------------------------------------------------------------|
|                                                             | Project ID #65164 Project Name H2 East Wing                                                                                                    |
| Create new project                                          |                                                                                                    |
| Project Information                                         |                                                                                                    |
| Project Name *                                              | Project Description                                                                                                    |
| H2 East Wing                                                | Humidification for hospital                                                                                                    |
|                                                             |                                                                                                    |
|                                                             |                                                                                                    |
|                                                             |                                                                                                    |
|                                                             | <b>Building Type*</b>                                                                                                    |
| <b>Market Information</b><br>Project Type *<br>New building | Harth Long<br>$\ddot{}$                                                                                                    |
|                                                             |                                                                                                    |
|                                                             | Project Status*                                                                                                    |
| <b>Project Status</b><br>Project Owner<br>Valerie Roadt     | Open                                                                                                    |
| Measuring System *                                          | Region                                                                                                    |

*Nouvelle page de projet dans le logiciel sélection et dimensionnement DriCalc.*

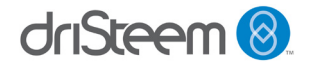

**Plan :** comme pour toute conception, la première étape consiste à planifier les choses. Cela nécessite un certain travail en amont pour recueillir des informations sur le bâtiment et les besoins en humidification. Ensuite, un projet peut être créé dans le logiciel de sélection DriCalc. Chaque projet peut avoir un nombre illimité de systèmes individuels. Ces systèmes peuvent être des humidificateurs isothermes, des humidificateurs par évaporation (adiabatiques), des systèmes de traitement de l'eau ou des humidificateurs à faible entretien qui combinent traitement de l'eau et humidification en un seul système.

**Définition** : pour chaque système faisant partie du projet, l'étape suivante consiste à définir les conditions du système et les exigences d'application. L'outil DriCalc permet d'utiliser les données météorologiques ASHRAE pour aider à déterminer la charge d'humidification appropriée. Le type d'information demandé par DriCalc dépendra du type de système en cours de conception et peut inclure les informations suivantes.

#### **Humidificateurs**

- Emplacement de la dispersion
- Type de ventilation
- Volume d'air total
- Conditions de température et HR
- Détails de l'emplacement
- Conditions du débit d'air
- Charge
- Source d'énergie
- Type d'eau

**Dimensionnement et sélection :** au cours de la troisième étape, le logiciel guide la sélection du matériel du système, qui comprendra les systèmes de génération et de dispersion pour les humidificateurs ou les composants de traitement de l'eau pour les systèmes à eau. DriCalc posera des questions supplémentaires sur l'application pour affiner les options possibles et recommander les accessoires en option qui conviennent aux sélections précédentes. De nombreux ingénieurs vont essayer différentes configurations matérielles pour optimiser la conception.

**Rapports :** la dernière étape du processus consiste à générer la documentation du projet. Il peut s'agir de rapports au niveau du projet (vue du système, calendriers et rapports détaillés) ainsi que de rapports au niveau du système (vue du système, rapports détaillés, fiches techniques des produits, spécifications des guides et manuels d'installation et d'utilisation). Cette documentation peut être incluse dans les soumissions du projet.

- **Systèmes d'eau** Type de système
- Source d'eau
- Dureté de l'eau
- Capacité requise
- Débits min/max

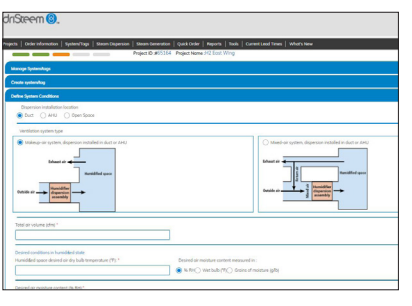

*Nouvelle page de système dans le logiciel sélection et dimensionnement DriCalc.*

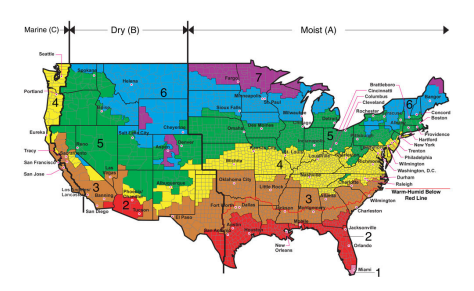

*Carte de la zone climatique de l'ASHRAE pour les États-Unis.*

|                                |                |                       | .<br>Pojecki   Order Information   System/Tage   Steam Copersion   Steam Ceneration   Quick Coder   Reports   Taxik   Cument Lead Times   What's New<br>Preject by #05.054 Preject Name (47 Scot Write Sustain Name LX 2) |                   |  |  |  |  |  |
|--------------------------------|----------------|-----------------------|----------------------------------------------------------------------------------------------------|-------------------|--|--|--|--|--|
| ____                           |                |                       |                                                                                                    |                   |  |  |  |  |  |
| Steam generation > Gos         |                |                       |                                                                                                    |                   |  |  |  |  |  |
| Install Location               |                |                       | <b>Energy Source</b><br>Woter Tripe                                                                                                    |                   |  |  |  |  |  |
| Uniona Staties                 |                |                       | <b>Sac</b><br>Potable                                                                                                    |                   |  |  |  |  |  |
| Disease installation incention |                | Load (bahn)           |                                                                                                    |                   |  |  |  |  |  |
| Duct.                          |                | l ss                  |                                                                                                    |                   |  |  |  |  |  |
| <b>Finantino (fil)</b>         |                |                       | Supply gas type                                                                                                    |                   |  |  |  |  |  |
| Б                              |                |                       | Whitehall gas ( ) Property gas                                                                                                    |                   |  |  |  |  |  |
|                                |                |                       |                                                                                                    |                   |  |  |  |  |  |
|                                |                | Show steam generators | Show all clean generators                                                                                                    |                   |  |  |  |  |  |
|                                |                |                       | Steam generator quantity                                                                                                    |                   |  |  |  |  |  |
|                                |                |                       | à.<br>$\overline{\phantom{a}}$                                                                                                    |                   |  |  |  |  |  |
| Sheam Senerator                |                |                       | Sydem capacity (Behr)                                                                                                    |                   |  |  |  |  |  |
|                                | Model          | Unit quantity         |                                                                                                    | <b>List orion</b> |  |  |  |  |  |
| <b>Good Av Glenery</b>         | 130,50         | ٠                     | \$0.00                                                                                                    | \$11,563,00       |  |  |  |  |  |
| <b>Goody Street</b>            | 136.7%         |                       | 75.00                                                                                                    | \$12,836.00       |  |  |  |  |  |
| Cop to Chose                   | 106-100        | í,                    | 100.00                                                                                                    | \$13,604.00       |  |  |  |  |  |
|                                | <b>COLLEGE</b> | <b>COLLECTION</b>     | -----                                                                                                    | <b>A</b>          |  |  |  |  |  |

*Page de sélection des générateurs de vapeur dans le logiciel de dimensionnement et de sélection DriCalc.*

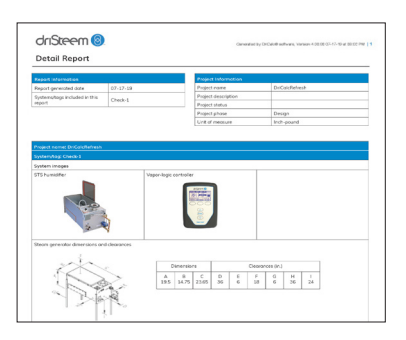

*Rapport détaillé dans le logiciel de dimensionnement et de sélection DriCalc.*

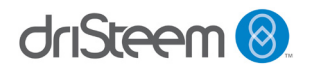

# **Accès facile à la documentation produit la plus à jour**

Lors de l'étape de dimensionnement et de sélection, le logiciel DriCalc fournit une liste des options d'équipement. Cette liste comprend des liens vers les informations sur les produits pour chaque option, ce qui permet d'accéder facilement aux spécifications des produits ainsi qu'à d'autres ressources sur les produits. Ces ressources de produits peuvent être téléchargées pour la référence des ingénieurs ou incluses dans le dossier de soumission.

### **Plateforme collaborative pour travailler avec le représentant**

DriSteem dispose d'un réseau de représentants dans le monde entier qui est formé pour fournir une assistance pendant tout le processus, de la création du projet à l'offre réelle. DriCalc inclut de nombreuses fonctionnalités qui facilitent cette collaboration avec le représentant local. À tout moment du projet, un ingénieur peut partager un projet avec un représentant DriSteem pour passer en revue les sélections, fournir un retour d'informations, partager des idées et citer le projet. Il peut s'agir d'un accès complet ou d'un accès en lecture seule.

Une fois partagé, le représentant peut également copier des projets, apporter des modifications et partager des sélections alternatives sans modifier le projet original. DriCalc permet également de suivre l'état du projet (ouvert, fermé, en attente) et la phase du projet (conception, spécification, soumission, offre, autre). Cela permet de tenir tout le monde au courant de l'état d'avancement du projet.

# **AVANTAGES APPORTÉS PAR DRICALC À L'ÉQUIPE DE CONCEPTION**

#### **Augmente les capacités de conception des composants CA HT internes**

L'humidification et le traitement de l'eau soient des éléments importants d'un système CA HT, mais ils ne sont pas requis pour chaque système. Par conséquent, toutes les agences n'ont pas développé un haut niveau d'expertise en matière de conception du système d'humidification. Avec DriCalc, il est désormais possible de développer et de soutenir plus facilement cette expertise interne.

DriCalc met à votre disposition les connaissances et l'expertise approfondies de DriSteem et permet aux agences de prendre en charge des projets qu'elles n'étaient pas en mesure de soumissionner par ellesmêmes auparavant. Cela peut offrir un avantage stratégique en termes d'expertise d'agence et de temps en temps.

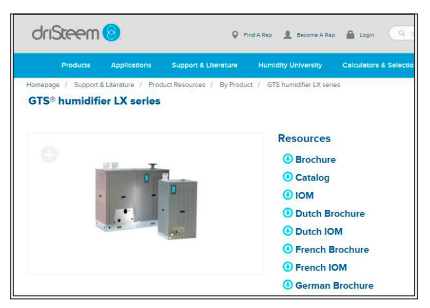

*Liens vers les ressources du produit incluses dans le logiciel de dimensionnement et de sélection DriCalc.*

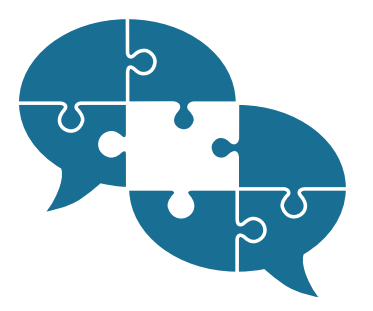

*Partager les projets avec un représentant de DriSteem pour examiner les sélections, fournir un retour d'information, partager des idées et établir un devis pour le projet.*

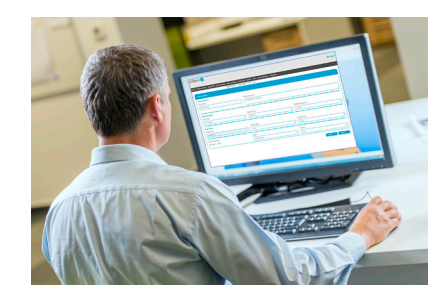

*Prenez en charge des projets sur lesquels votre équipe n'a pas pu soumissionner auparavant avec le logiciel de dimensionnement et de sélection DriCalc.*

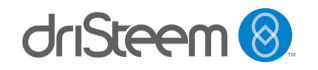

## **Développe la connaissance de la conception du système d'humidification**

La flexibilité d'un outil tel que DriCalc facilite la conception par un ingénieur des systèmes d'humidification et de traitement de l'eau. Le processus étape par étape aide à éduquer les utilisateurs en affichant immédiatement l'impact de leurs sélections. Cela permet un excellent outil de formation et donne à l'utilisateur la confiance que leurs sélections fonctionneront. Les ingénieurs sont en mesure de partager facilement ces connaissances avec d'autres au sein de leur organisation, ce qui contribue à bâtir une base de connaissances qui peut être appliquée à de futurs projets.

### **Fournit une double vérification de la charge d'humidification sur les calculs internes**

Le logiciel DriCalc de DriSteem offre trois options pour la mise en place d'une charge d'humidification. Ces options comprennent l'utilisation des données météorologiques ASHRAE et la sélection de l'emplacement, la saisie manuelle des données de l'emplacement et des paramètres météorologiques ou le contournement de la charge calculée par DriCalc et la saisie directe de la charge d'humidification. Les charges générées par DriCalc nécessiteront également la saisie de conditions d'entrée d'air. Même si DriCalc est capable de calculer la charge d'humidification requise, DriSteem encourage toujours les ingénieurs à effectuer tous leurs propres calculs au départ. Ensuite, lors d'un travail de conception dans DriCalc, l'ingénieur peut comparer les charges générées dans DriCalc à leurs propres calculs. Ceci facilite la vérification de la conception.

### **Comparaisons pratiques de solutions**

Dans la plupart des cas, il est possible de proposer plusieurs solutions à une exigence d'humidification donnée. Ces solutions peuvent varier en fonction de la source d'énergie utilisée, du type de production et de l'équipement de dispersion sélectionnés, et peuvent également dépendre des conditions du système entré. Le meilleur choix dépendra des exigences du client, du budget, du niveau de contrôle requis ou d'autres facteurs tels que la facilité d'installation ou les exigences d'entretien.

Le logiciel de dimensionnement et de sélection DriCalc permet des comparaisons faciles. Une fois qu'un système est créé, il peut être copié et modifié sans modifier le système d'origine. Il est également possible de créer de nouveaux systèmes avec des options de génération ou de dispersion entièrement différentes. Les différentes variations peuvent ensuite être comparées et évaluées avant d'effectuer la sélection finale.

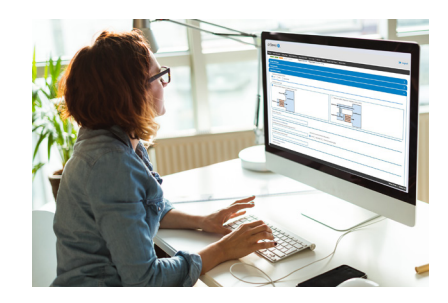

*Utilisez le processus étape par étape de DriCalc pour concevoir des systèmes d'humidification et de traitement de l'eau.*

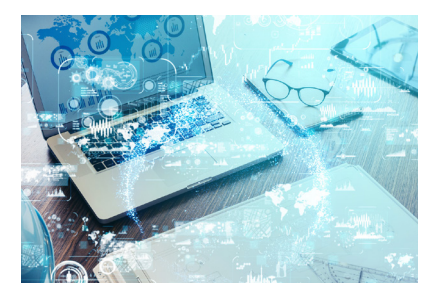

*Vérifier à deux fois la charge d'humidification par rapport aux calculs internes avec DriCalc.*

| Dispersion<br>product   |                          | Model      | Otv            | width<br>(inches) | May face.                              | <b>May face</b><br>height<br><b>Enchest</b> |                                               | Abr.<br>velocity<br>mining                       | Non-wetting<br>distance<br>Enchest        | Tube specing<br><b>ARC</b><br>centerlinches | Tube<br>otv             | AirBrow<br>pressure drap<br>(linches) w.c.) | Heat goin<br>from<br>steam (%)                 | Heat goin from<br>dispersion<br>ossembly PFI | Load<br>plus<br><b>Bouts</b> |
|-------------------------|--------------------------|------------|----------------|-------------------|----------------------------------------|---------------------------------------------|-----------------------------------------------|--------------------------------------------------|-------------------------------------------|---------------------------------------------|-------------------------|---------------------------------------------|------------------------------------------------|----------------------------------------------|------------------------------|
| Ultra-sorb              | <b>IV</b>                |            | ı              | 64                |                                        | 54                                          |                                               | 1041.67                                          | 12                                        | 12                                          | s                       | $\circ$                                     | 1.05                                           | 0.18                                         | 413                          |
| Ultra-sorb<br><b>UP</b> | $\mathfrak{D}^{\bullet}$ |            | 1              | 64                |                                        | 54                                          |                                               | 1041.67                                          | $\mathfrak{D}$                            | $\mathfrak{D}$                              | 2                       | $\circ$                                     | 1.05                                           | 0.28                                         | 4155                         |
| Ropid-<br>sorb          | r                        |            | t.             | 64                |                                        | 54                                          |                                               | 1041.67                                          | 10 <sup>10</sup>                          | $\overline{9}$                              | $\overline{z}$          | $\circ$                                     | 1.05                                           | 0.25                                         | 414                          |
|                         | More cations             |            |                |                   |                                        |                                             |                                               |                                                  |                                           |                                             |                         |                                             |                                                |                                              |                              |
|                         | Dispersion<br>product    |            | <b>Moutled</b> | Oh                | May force<br>width<br><b>Grychesti</b> |                                             | <b>Mow force</b><br>height.<br><b>Inchesi</b> | Air<br>vehicles<br><b><i><u>Interior</u></i></b> | Non-wetting<br>distance<br><b>Seches)</b> | Tube specing<br>in.<br>center(inches)       | Tuber<br>$\overline{a}$ | Airfinw<br>pressure drag<br>(inches w.c.)   | <b>Heet goin</b><br><b>Showra</b><br>steam (F) | Heet goin from<br>dispersion<br>gssembly (F) | Loon<br>shas<br><b>Gond</b>  |
|                         | Uttorsada                | <b>ISV</b> |                | ×                 | 64                                     |                                             | 54                                            | 104147                                           | - 6                                       | $\mathbf{x}$                                | 19                      | 0.089                                       | 1.05                                           | 0.86                                         | 430                          |
|                         | Librariote               | <b>LV</b>  |                | $\mathbf{I}$      | 6.4                                    | 64                                          |                                               | 1041.67                                          | $\frac{1}{2}$                             | ý                                           | z.                      | $\circ$                                     | 1.0%                                           | 0.25                                         | 4341                         |
|                         | <b>Hitechools</b>        | <b>LV</b>  |                | ä,                | 64                                     |                                             | 54                                            | 104167 7                                         |                                           | $\epsilon$                                  | 10                      | 0.010                                       | 1.05                                           | 0.37                                         | 417                          |
|                         | Library and to           | <b>IV</b>  |                | ٠                 | <b>CA</b>                              |                                             | <b>CA</b>                                     | 104167 0                                         |                                           | ٠                                           | $\overline{z}$          | ö                                           | 1.05                                           | 0.25                                         | 414                          |

*Utiliser le logiciel DriCalc de DriSteem pour comparer et évaluer les systèmes avant d'effectuer une sélection finale.*

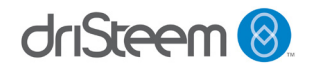

# **Modifiez rapidement les variables pour voir comment elles affectent la conception du système**

Il n'est pas rare que le système CA HT évolue tout au long de la durée de vie d'un projet. Une fois qu'un projet est créé au sein de DriCalc, il est facile de revenir en arrière et d'apporter des modifications. DriCalc réévalue les sélections effectuées et présente les nouvelles options en fonction des informations saisies. C'est également une bonne pratique de copier les projets ou les systèmes avant d'y apporter des modifications afin de préserver les ensembles d'exigences originaux.

# **Accélérez le temps de conception en réusinant les conceptions de système précédentes**

Bien que DriCalc simplifie grandement le processus de création de systèmes d'humidification efficaces, il faut toujours du temps et des efforts pour saisir toutes les informations.

De nombreux ingénieurs utilisent les fonctionnalités de copie de DriCalc pour créer des projets modèles qui peuvent être réutilisés. Lorsqu'un projet similaire à un projet créé précédemment se présente, gagnez du temps en copiant un projet et/ou des systèmes et apportez des modifications mineures au lieu de tout saisir à nouveau. Le projet partage des fonctionnalités au sein de DriCalc, ce qui facilite le partage des modèles avec d'autres, même s'ils se trouvent à différents emplacements.

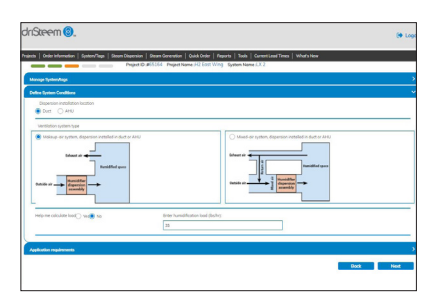

*Il est facile de revenir en arrière et d'apporter des modifications dans DriCalc.*

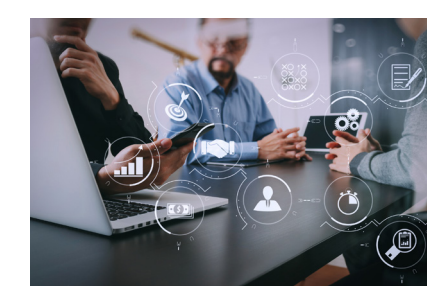

*DriCalc simplifie le processus de dimensionnement et de sélection des systèmes d'humidification et de traitement de l'eau.*

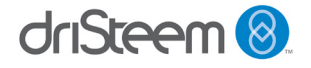

# **ACCESSIBILITÉ ET FORMATION**

# **Où se procurer le logiciel de sélection et de dimensionnement DriCalc ?**

Afin d'accéder à DriCalc, visitez le site Web de DriSteem, naviguez jusqu'à la page [Calculatrices et logiciels de sélection](https://www.dristeem.com/calculators-and-selection-software) et cliquez sur [Inscription à](http://DriCalc Sign Up)  [DriCalc.](http://DriCalc Sign Up) Remplissez le formulaire pour vous inscrire à DriCalc. La demande sera transmise au représentant local DriSteem pour approbation. Le lien [Trouver un représentant](https://www.dristeem.com/find-a-rep) en haut de la page d'accueil permet d'identifier le représentant le plus proche.

# **Ressources de formation**

DriSteem dispose de ressources étendues pour vous aider à en savoir plus sur DriCalc ainsi que sur les produits d'humidification et les systèmes de traitement de l'eau. Consultez le [Site Web de DriSteem](https://www.dristeem.com/homepage) et nos chaînes sur [YouTube](https://www.youtube.com/user/DRISTEEM/videos) et [Vimeo.](https://vimeo.com/channels/dristeem) Suivez-nous sur [Linkedin,](https://www.linkedin.com/company/dristeem) [Twitter](https://www.twitter.com/dristeem) et [Facebook.](https://www.facebook.com/dristeem)

DriSteem propose régulièrement des formations en classe pour les ingénieurs. [Vérifiez auprès de votre représentant local](https://www.dristeem.com/find-a-rep) pour connaître la disponibilité dans votre région.

Des didacticiels vidéo sont également disponibles dans le logiciel de dimensionnement et de sélection DriCalc.

# **RESSOURCES DRISTEEM**

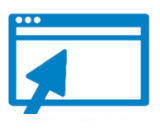

- Publications de l'industrie
- Études de cas
- White Papers
- Guides de conception
- Articles
- Glossaire
- Brochures
- Catalogues
- Ressources sur les produits
- Assistance technique
- Bibliothèque vidéo

**DriCalc** Select equipment, write specifications, generate installation quides, and create equipment schedules DriCalc Sign Up

*Inscrivez-vous au logiciel de dimensionnement et de sélection DriCalc à www.dristeem.com.*

- Manuels d'installation et d'utilisation
- Manuels des kits d'entretien
- Guides de référence
- Manuels
- Graphiques
- Prospectus
- Feuilles découpées
- Dessins
- Instructions de tuyauterie
- Modèles BIM

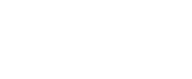

 $\ln |y|$ 

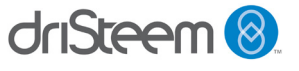

DRI-STEEM Corporation Filiale de Research Products Corporation Les entreprises américaines de DriSteem sont certifiées ISO 9001:2015

Siège social aux États-Unis : 14949 Technology Drive Eden Prairie, MN 55344 +1 800 328 4447 ou +1 952 949 2415 +1 952 229 3200 (fax)

Bureau européen : Grote Hellekensstraat 54 b B-3520 Zonhoven Belgique +32 11 82 35 95 E-mail : dristeem-europe@dristeem.com

DriSteem poursuit une politique d'amélioration continue de ses produits ; par conséquent, les caractéristiques et spécifications des produits peuvent changer sans préavis.

des marques en demande de dépôt au Canada et DriSteem, DriCalc, GTS, Rapid-sorb, Ultra-sorb et Vapor-logic sont des marques commerciales déposées de Research Products Corporation et dans la Communauté Européenne.

Les noms de produits et raisons sociales utilisés dans ce document peuvent être des marques de commerce ou des marques déposées. Ils sont utilisés dans un but explicatif, sans intention de violation.

© 2020 Research Products Corporation

# **LE LEADER DE L'INDUSTRIE VOUS OFFRE LA QUALITÉ**

Depuis 1965, DriSteem est le chef de file de ce secteur grâce à ses solutions d'humidification novatrices et fiables. DriSteem est le seul de l'industrie à proposer une garantie limitée de deux ans et une extension de garantie optionnelle.

Pour plus d'informations : [www.dristeem.com](http://www.dristeem.com) [sales@dristeem.com](mailto:sales%40dristeem.com?subject=)

Pour obtenir les toutes dernières informations sur nos produits, veuillez consulter notre site Web : [www.dristeem.com](http://www.dristeem.com)

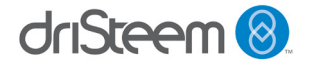